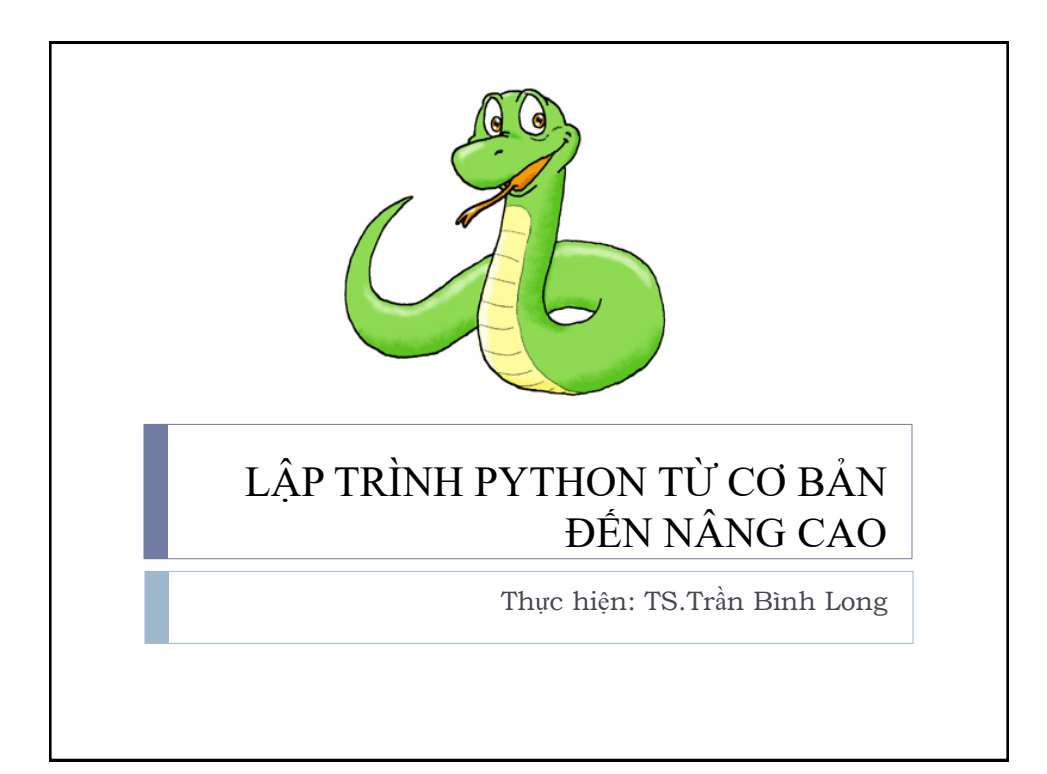

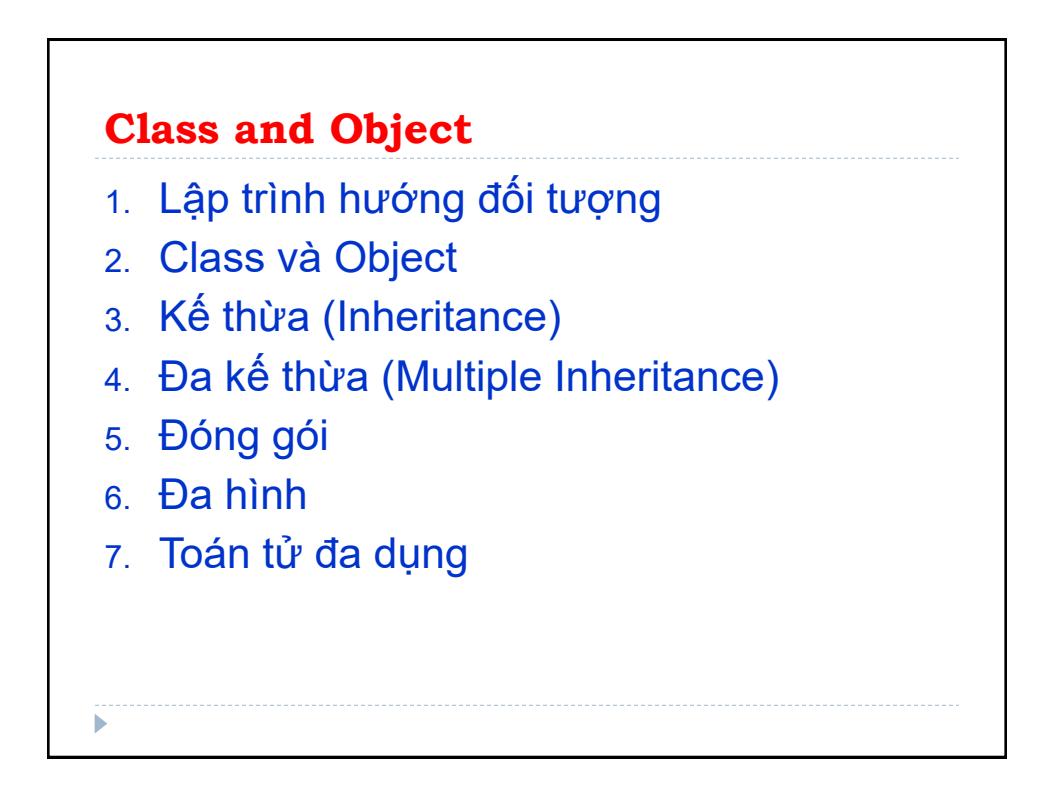

# **Lập trình hướng đối tượng**

Lập trình hƣớng đối tƣợng (Object-oriented programming, viết tắt: OOP) là kỹ thuật hỗ trợ, cho phép làm việc trực tiếp với các đối tương được định nghĩa.

Kĩ thuật này giúp tăng năng suất, đơn giản hoá độ phức tạp khi bảo trì và mở rộng phần mềm. Có nhiều ngôn ngữ lập trình hƣớng đối tƣợng nhƣ C++, Java, PHP,..., Python.

OOP tập trung vào việc tạo code sử dụng lại, còn được gọi là DRY (Don't Repeat Yourself).

### **Các nguyên tắc OOP**

OOP phải theo nguyên tắc: *tính đóng gói, tính kế thừa và tính đa hình*.

*Tính đóng gói (Encapsulation)*: các trạng thái bên trong của đối tƣợng đƣợc bảo vệ và tránh truy cập từ bên ngoài.

*Tính kế thừa (Inheritance)*: cho phép một lớp (class) kế thừa các thuộc tính, phƣơng thức từ lớp khác.

*Tính đa hình (Polymorphism):* hai hay nhiều lớp có những phương thức giống nhau nhưng thực thi theo cách thức khác nhau.

# **Lớp (Class) và Đối tượng (Object)**

Class và Object là hai khái niệm cơ bản trong lập trình hƣớng đối tƣợng.

Lớp (Class) là kiểu dữ liệu do người dùng định nghĩa, chứa các thuộc tính đặc trưng cho đối tương.

Thuộc tính là các giá trị của lớp. Khi đối tượng được tạo ra, thì thuộc tính của lớp sẽ trở thành các đặc điểm của đối tƣợng.

**Đối tượng (Object)** là thực thể có hành vi. Ví dụ đối tượng là hình học có thuộc tính tên hình, số cạnh, không gian, hành vi cộng, trừ, nhân, chia...

Đối tƣợng còn đƣợc gọi là một thể hiện (instance) của lớp và tạo đối tượng được gọi là instantiation

#### **Khai báo Class**

Khai báo lớp sử dụng từ khóa class. Dòng kí tự đầu tiên gọi là *docstring* - mô tả ngắn gọn lớp. *Docstring* không bắt buộc nhưng nên có. >>> class MyNewClass:

"""Đây là docstring, lớp mới được khai báo."""

pass

Đây là cách khai báo class đơn giản.

Class tạo ra một local namespace mới để khai báo các thuộc tính.

Thuộc tính có thể là hàm hoặc dữ liệu.

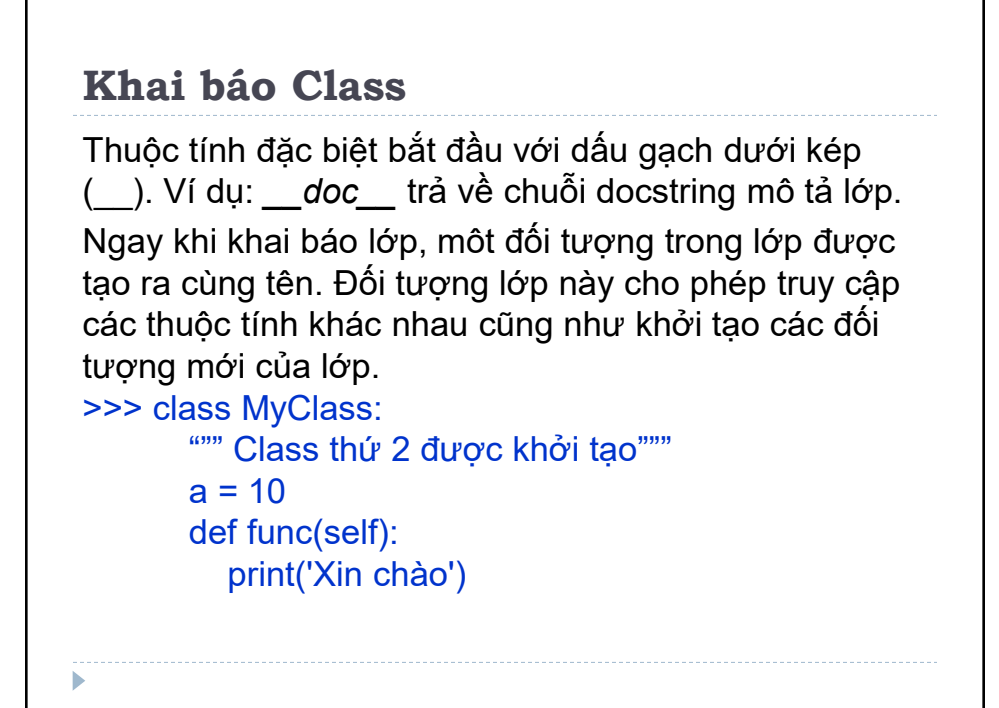

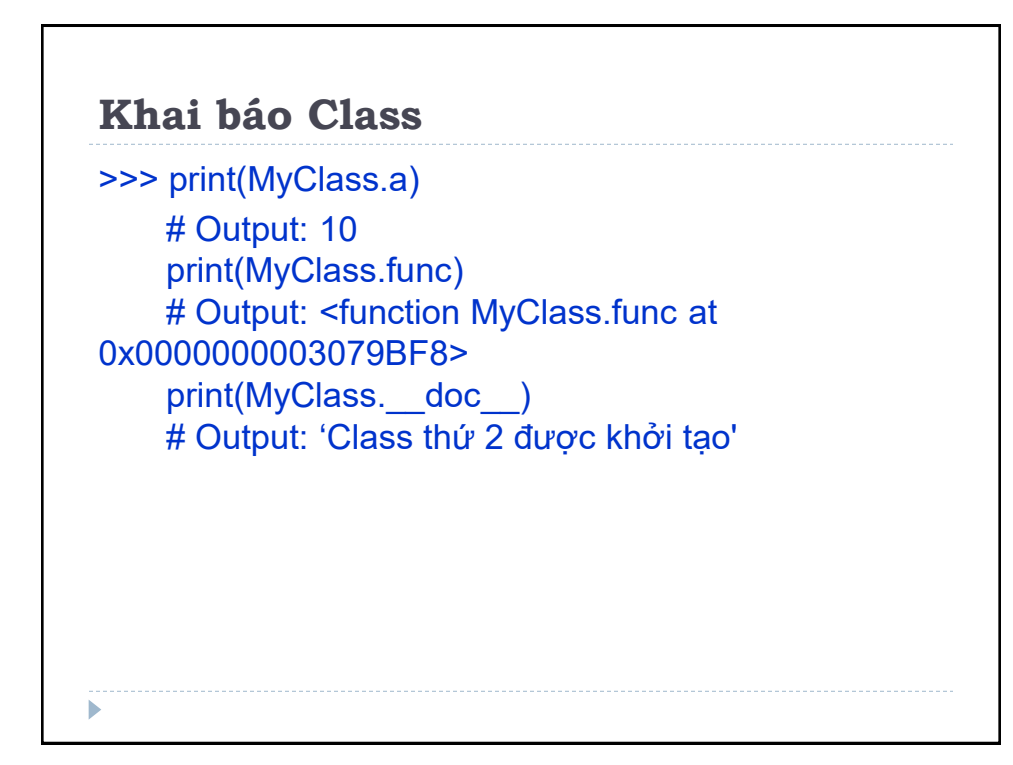

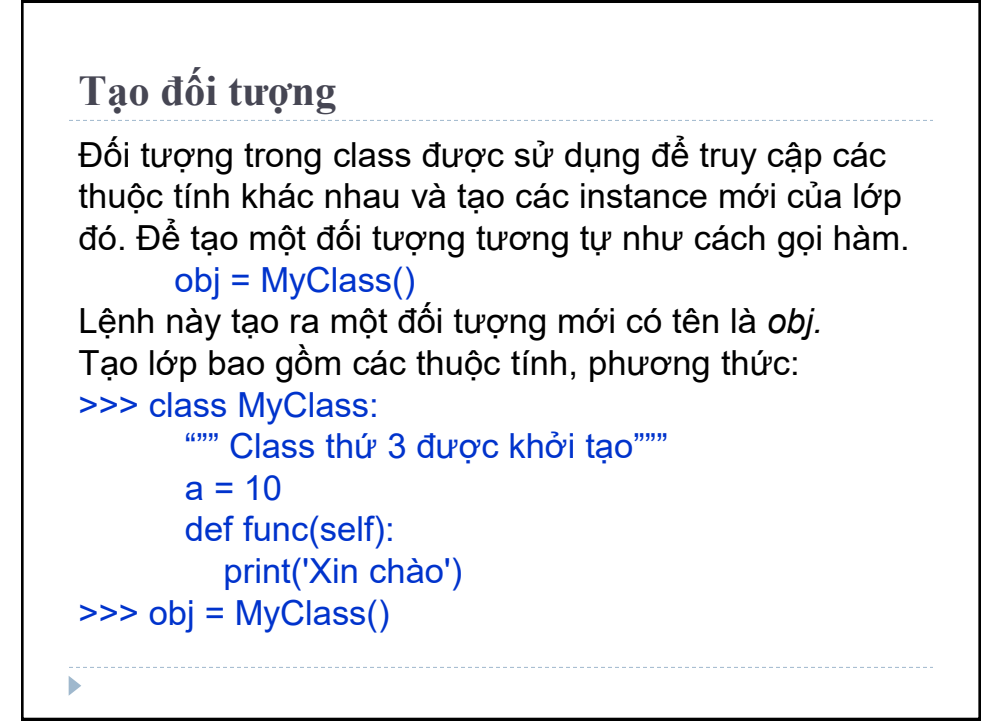

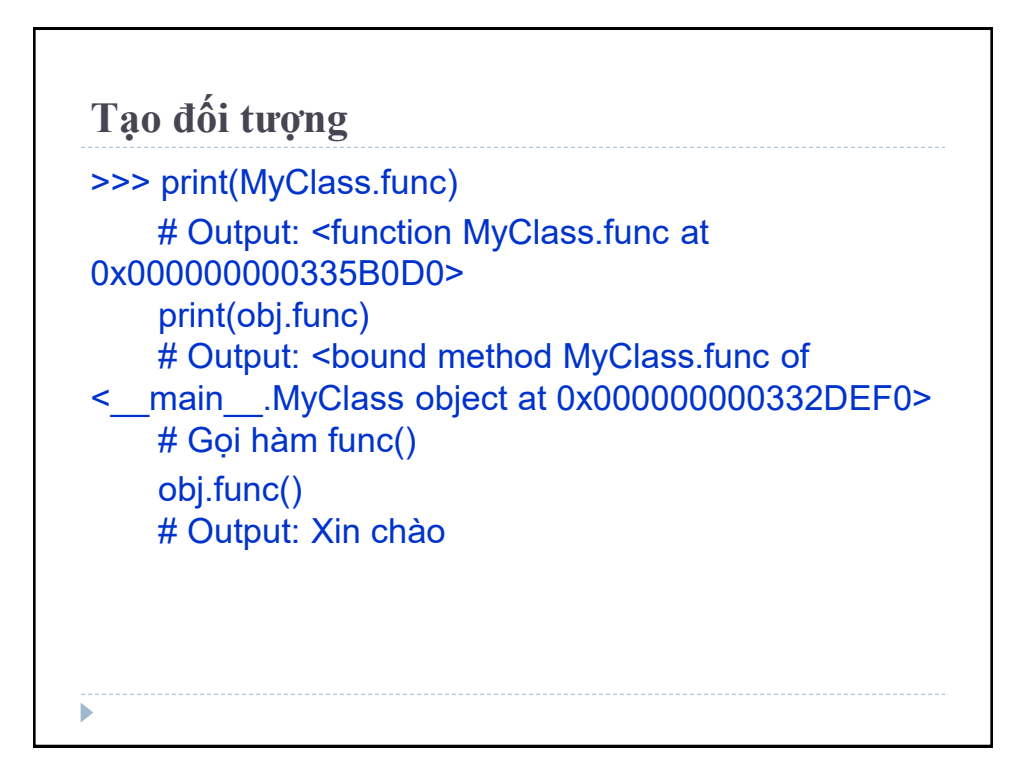

**Tạo đối tượng** Khi định nghĩa hàm trong class, tham số (parameter) là *self,* nhƣng khi gọi hàm *obj.func()* không cần tham số. Bởi vì, khi đối tượng (object) gọi phương thức, đối tƣợng sẽ tự pass qua tham số đầu tiên. Nghĩa là *obj.func()* tƣơng đƣơng với *MyClass.func(obj)*

#### **Constructor**

Hàm trong Class bắt đầu với dấu gạch dưới kép () là các hàm đặc biệt, có ý nghĩa đặc biệt. Hàm *\_\_init\_\_():* được gọi khi khởi tạo một đối tượng, một biến mới trong class và được gọi là constructor. >>>class SoPhuc: def  $\overline{init}$  (self,  $r = 0$ ,  $i = 0$ ): self.phanthuc = r self.phanao = i def getData(self): print("{}+{}j".format(self.phanthuc,self.phanao))

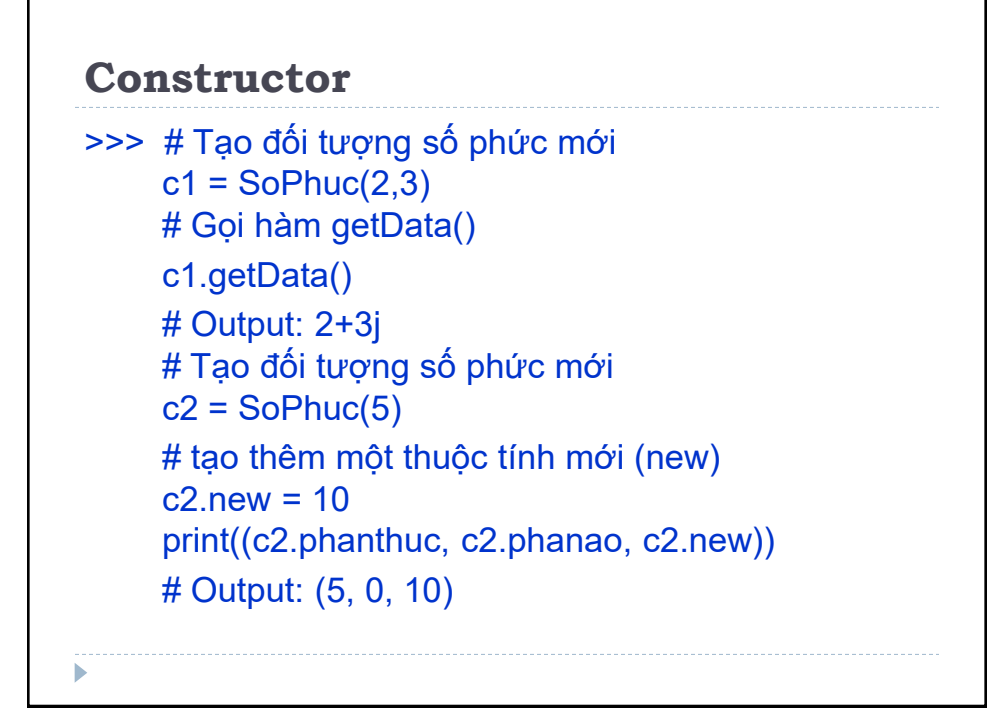

#### **Constructor**

Ví dụ trên, khai báo lớp mới để biểu diễn số phức. Hàm *\_\_init* \_\_() khởi tạo các biến (mặc định là 0) Hàm *getData()* để hiển thị.

Các thuộc tính thêm vào của đối tương được tạo ra nhanh chóng, ví dụ tạo thuộc tính mới *'new'* cho đối tƣợng *c2* và có thể gọi ngay lập tức. Tuy nhiên thuộc tính mới này sẽ không áp dụng với các đối tượng đã khai báo trƣớc nhƣ *c1.*

ь

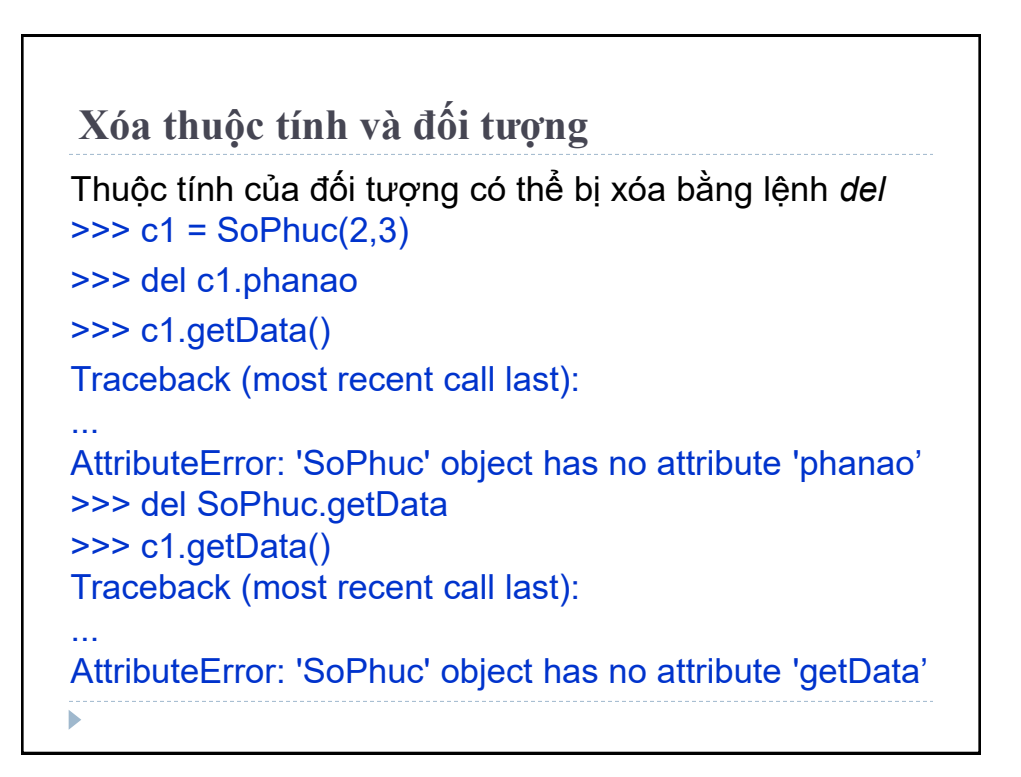

```
Xóa thuộc tính và đối tượng
Xóa chính đối tƣợng đó bằng câu lệnh del.
>>> c1 = SoPhuc(1,3)
>>> del c1
>>> c1
Traceback (most recent call last):
...
NameError: name 'c1' is not defined
Sau khi xóa, object vẫn tồn tại trên bộ nhớ, nhưng sau
đó phƣơng thức destruction của Python (hay còn gọi 
là garbage collection) sẽ loại bỏ hoàn toàn các dữ liệu 
này trên bộ nhớ
```
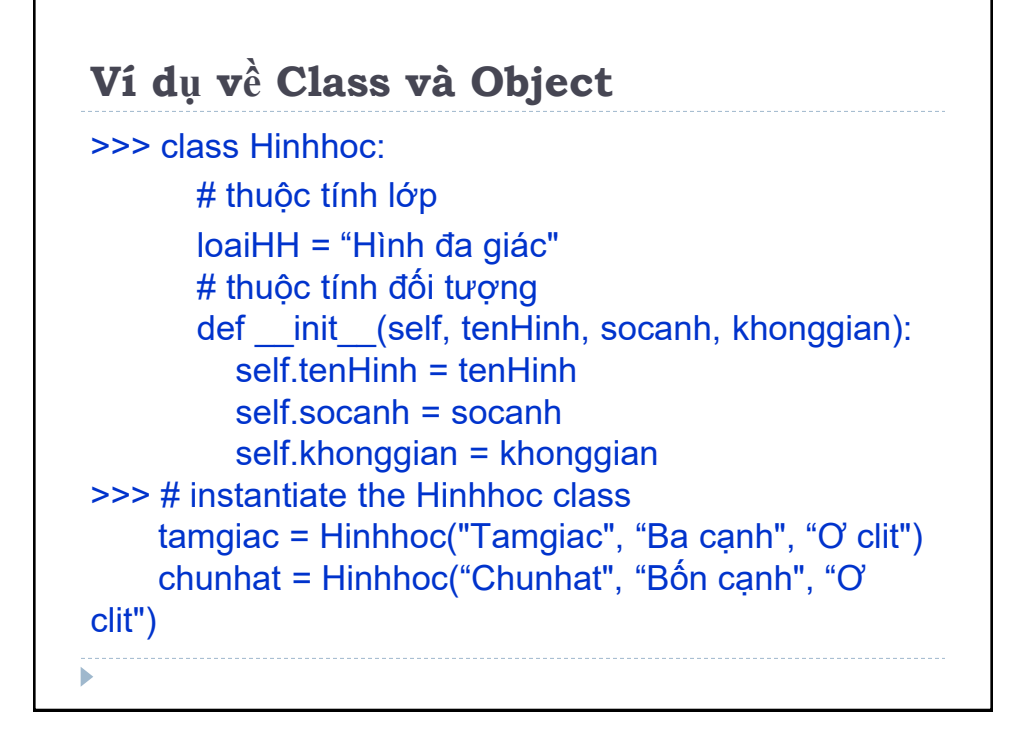

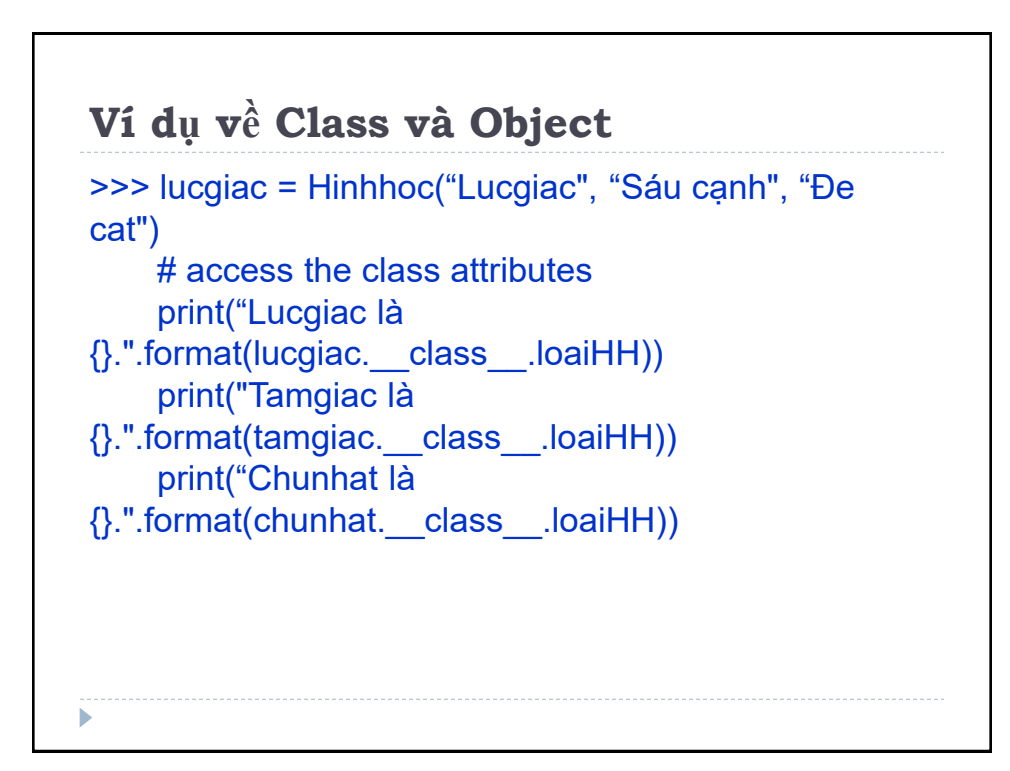

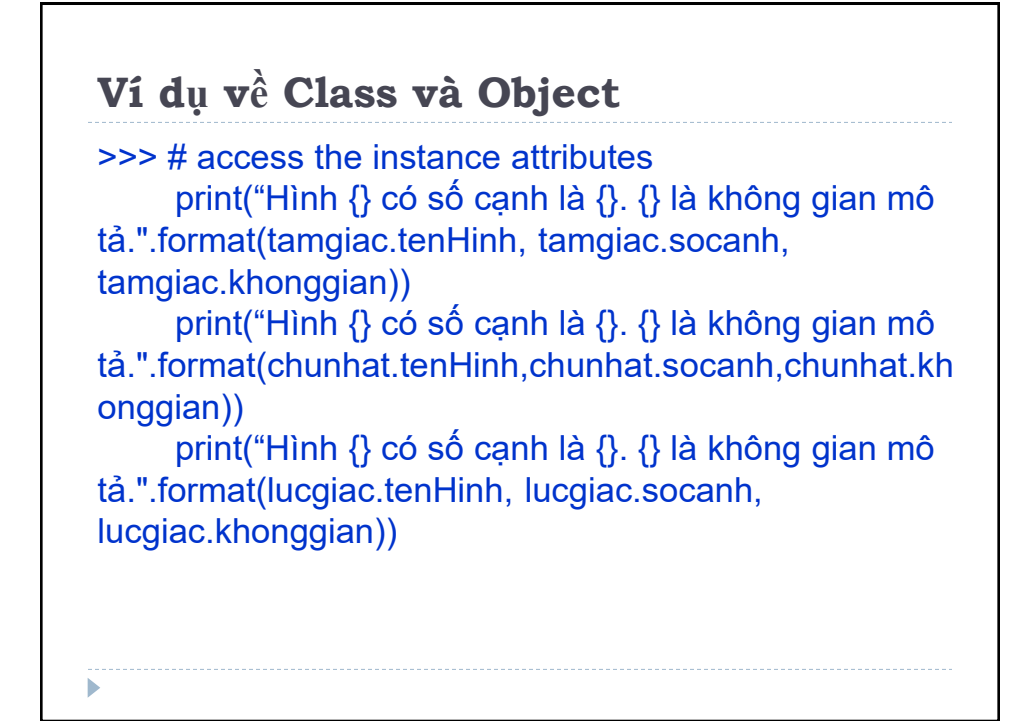

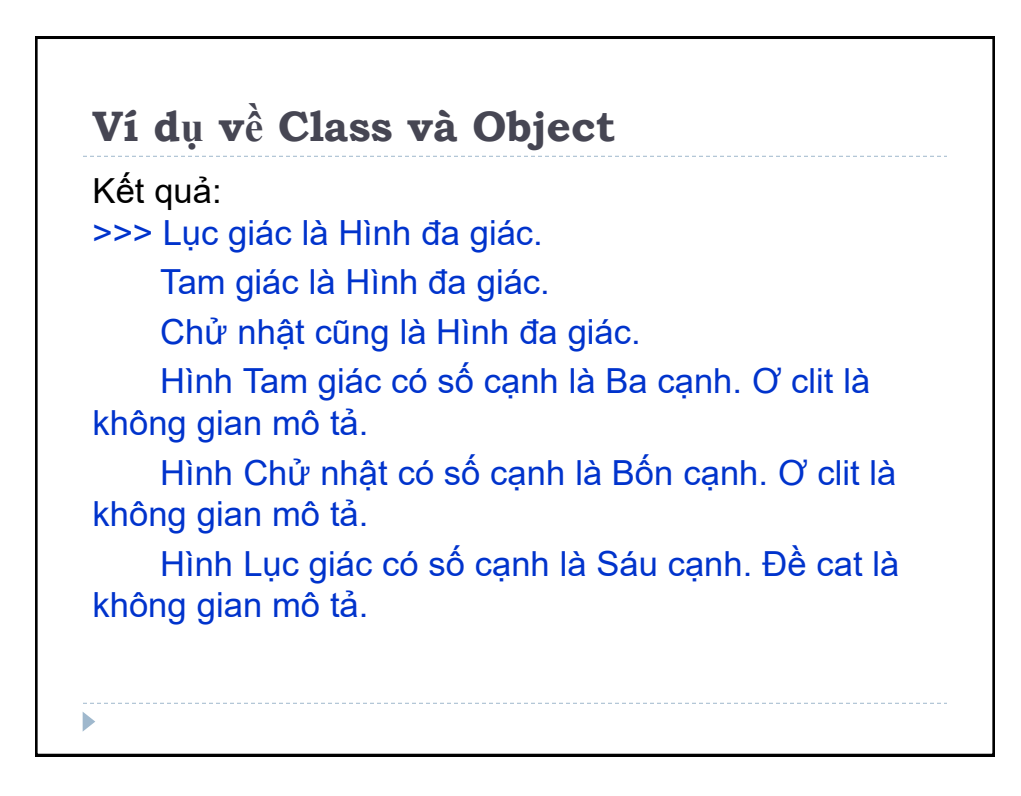

# **Ví dụ về Class và Object**

Lớp *Hinhhoc* đƣợc tạo*,* sau đó xác định các thuộc tính, đặc điểm của đối tượng.

Truy cập thuộc tính class bằng cú pháp *\_\_class\_\_.loaiHH.* 

Thuộc tính lớp đƣợc chia sẻ cho các đối tƣợng của lớp.

Truy cập các thuộc tính instance bằng cú pháp *tamgiac.tenHinh, tamgiac.socanh* và *tamgiac.khonggian.*

Mỗi đối tƣợng của lớp có thuộc tính instance khác nhau.

```
Phương thức
Phương thức (Method) là các hàm được định nghĩa
trong lớp, dùng để xác định hành vi của đối tương.
>>> class Hinhhoc:
      # thuộc tính đối tượng
      def init (self, tenHinh, socanh, khonggian):
          self.tenHinh = tenHinh
          self.socanh = socanh
          self.khonggian = khonggian
      # phương thức
       def DienTich(self, mucdich):
          return " Tính diện tích {} để 
{}".format(self.tenHinh, mucdich)
j
```
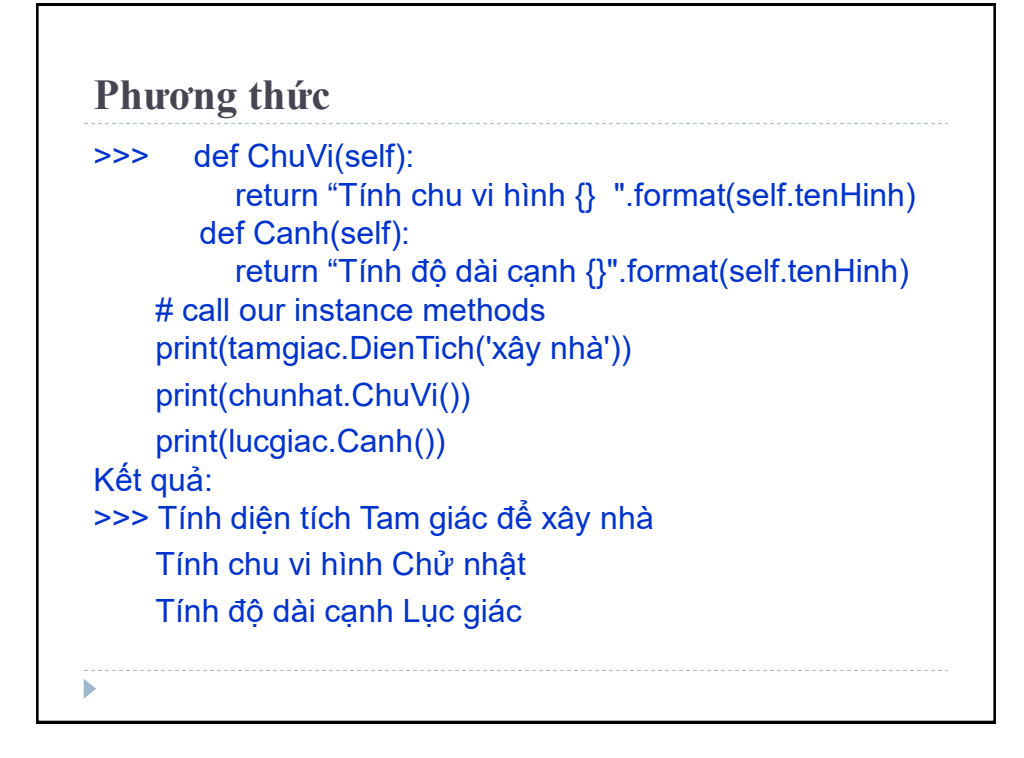

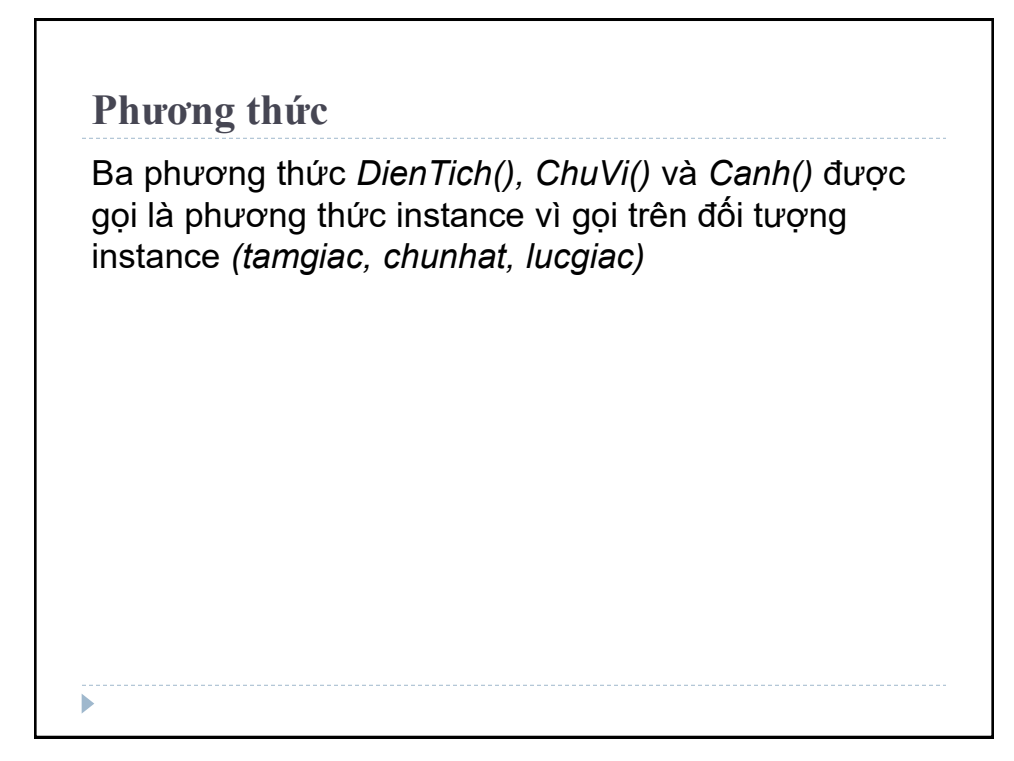

# **Kế thừa (Inheritance)**

**Kế thừa (Inheritance)** cho phép một lớp (class) kế thừa các thuộc tính và phương thức từ các lớp khác đã đƣợc định nghĩa.

Lớp đã có gọi là lớp cha (base class hoặc parent class), lớp mới gọi là lớp con (child class hoặc derived class). Lớp con kế thừa tất cả thành phần của lớp cha, có thể mở rộng các thành phần kế thừa và bổ sung thêm các thành phần mới.

#### **Cú pháp của kế thừa**

>>> class BaseClass: Body of base class class DerivedClass(BaseClass): Body of derived class

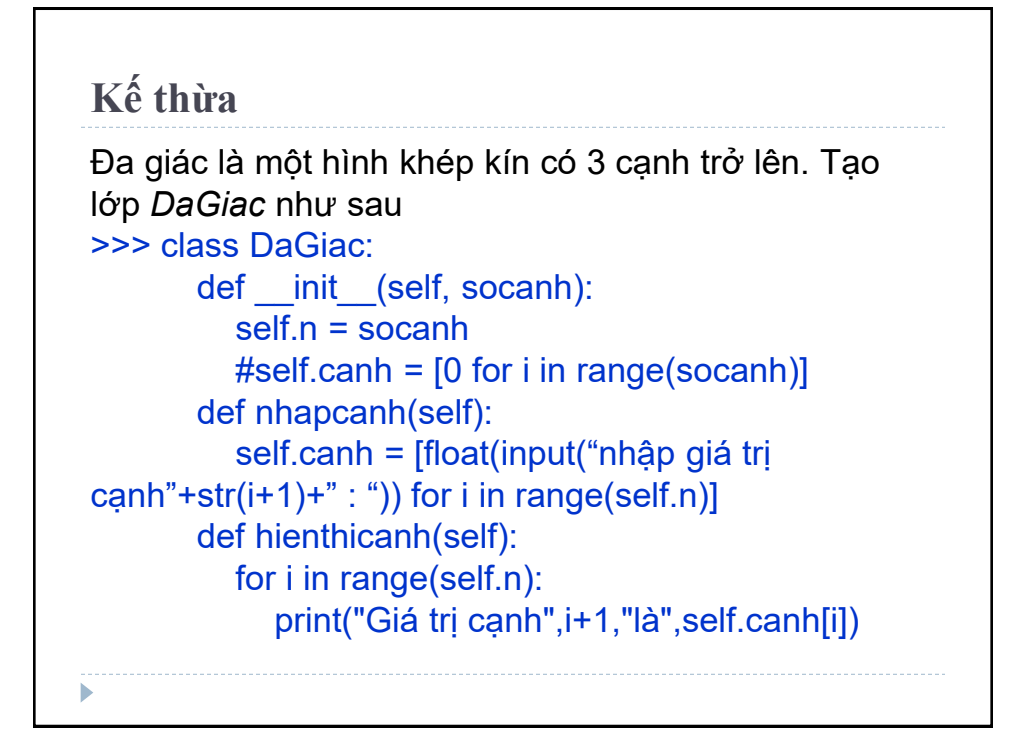

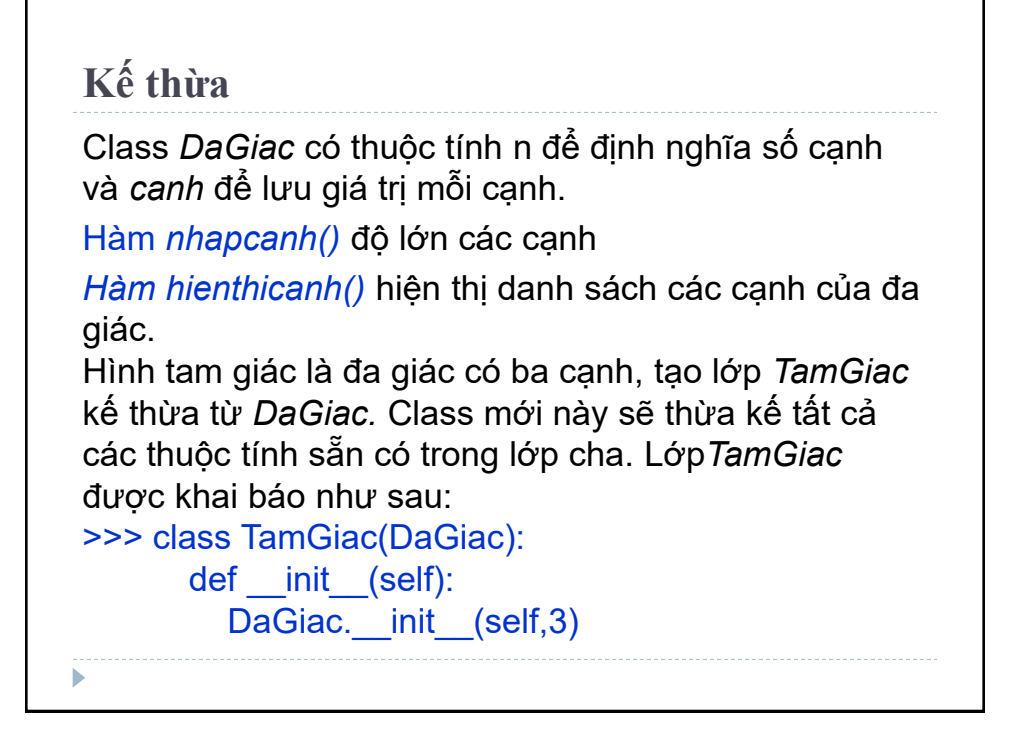

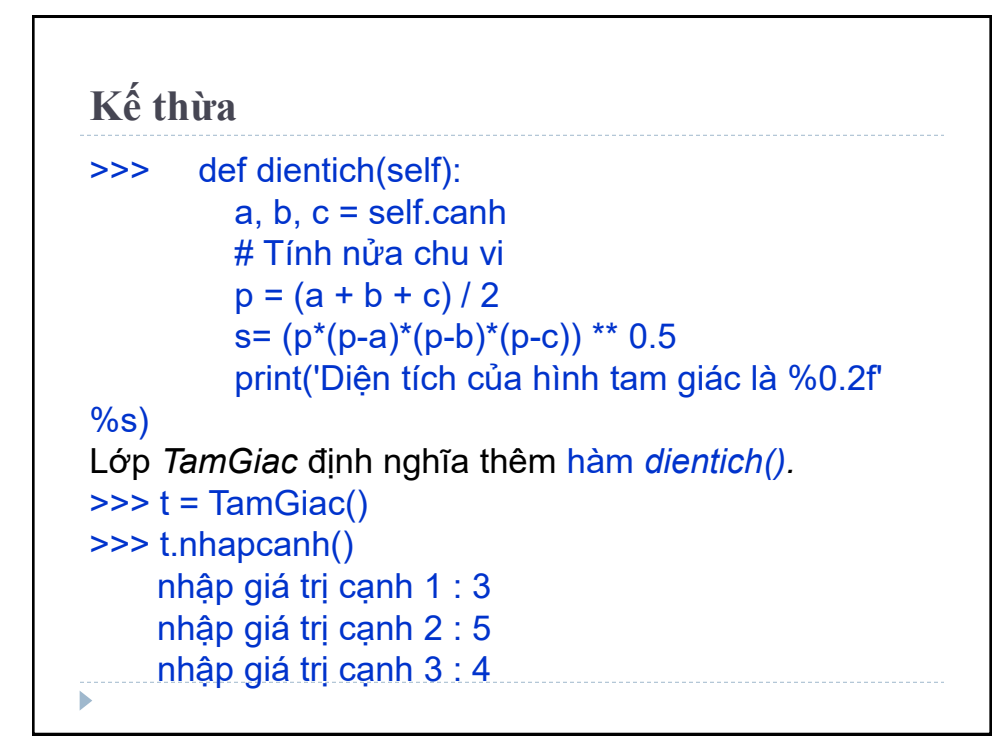

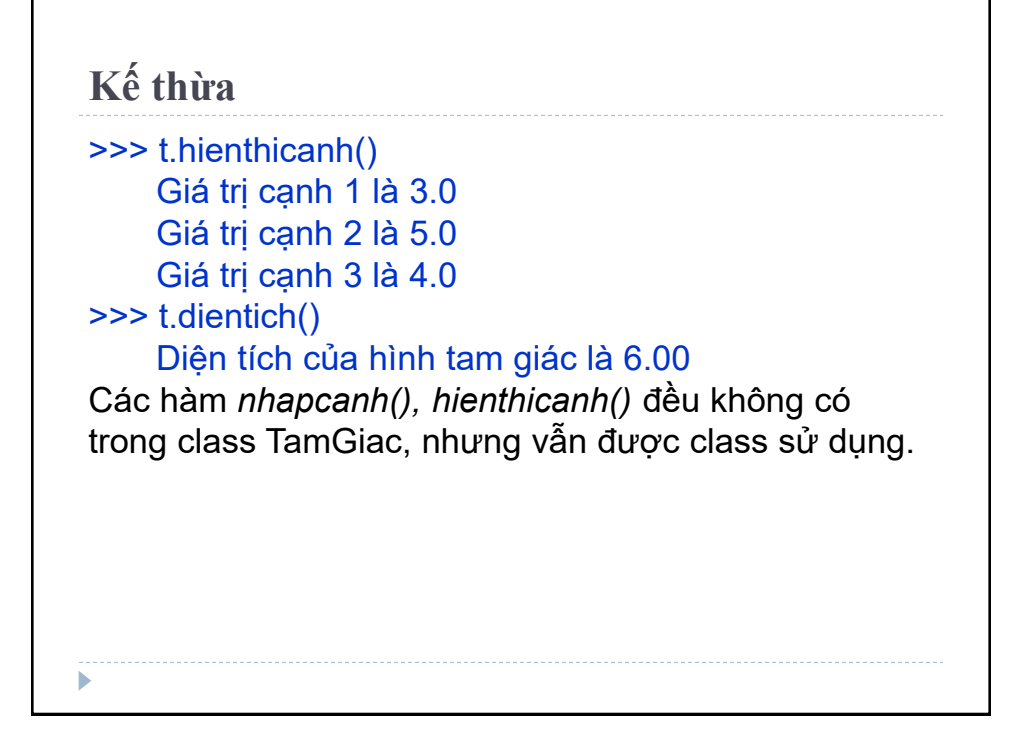

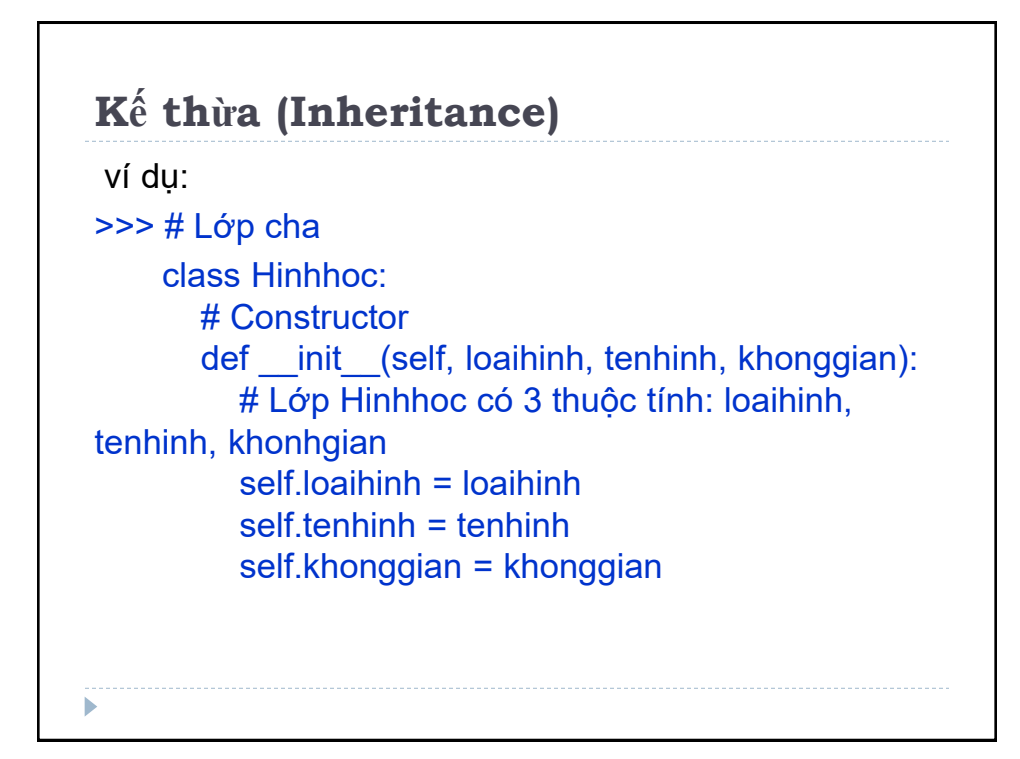

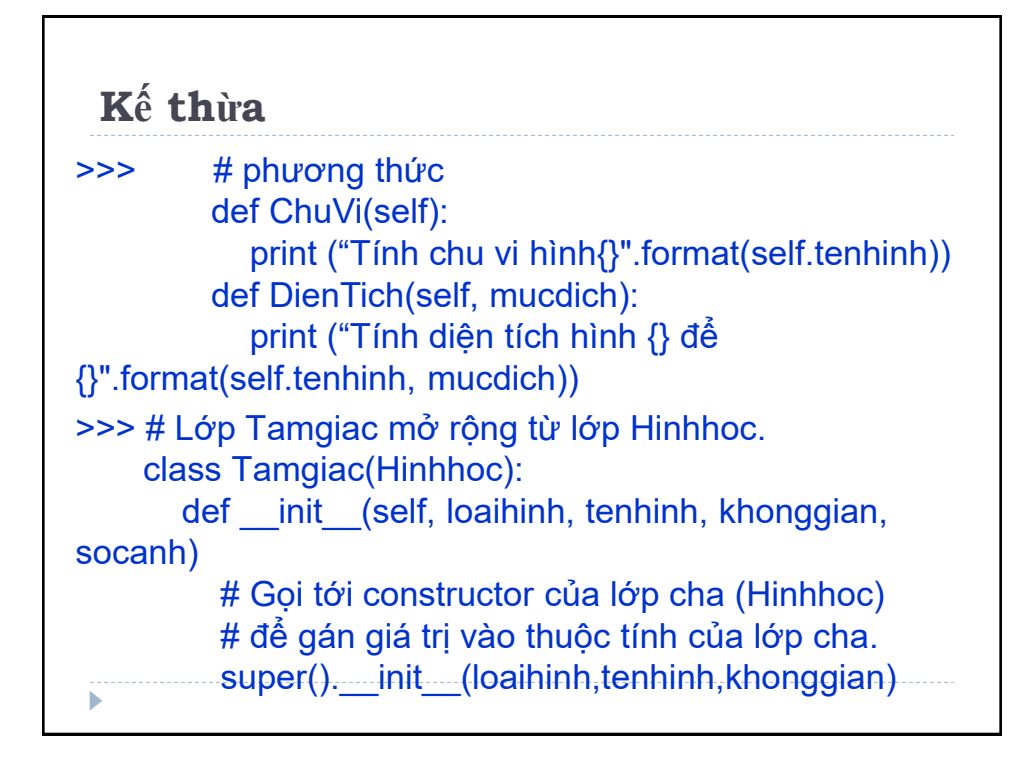

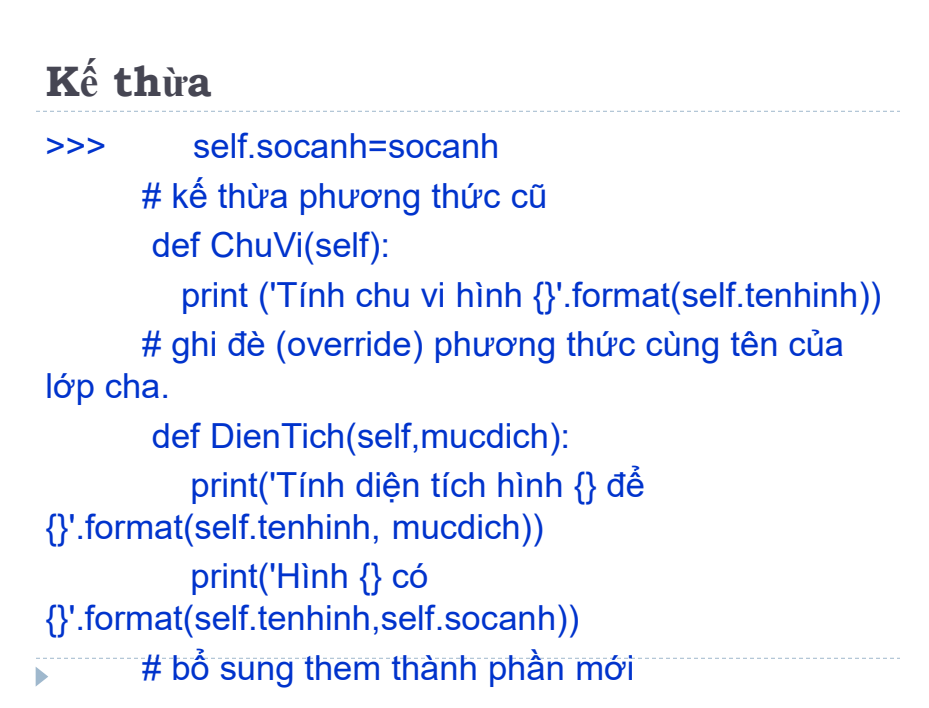

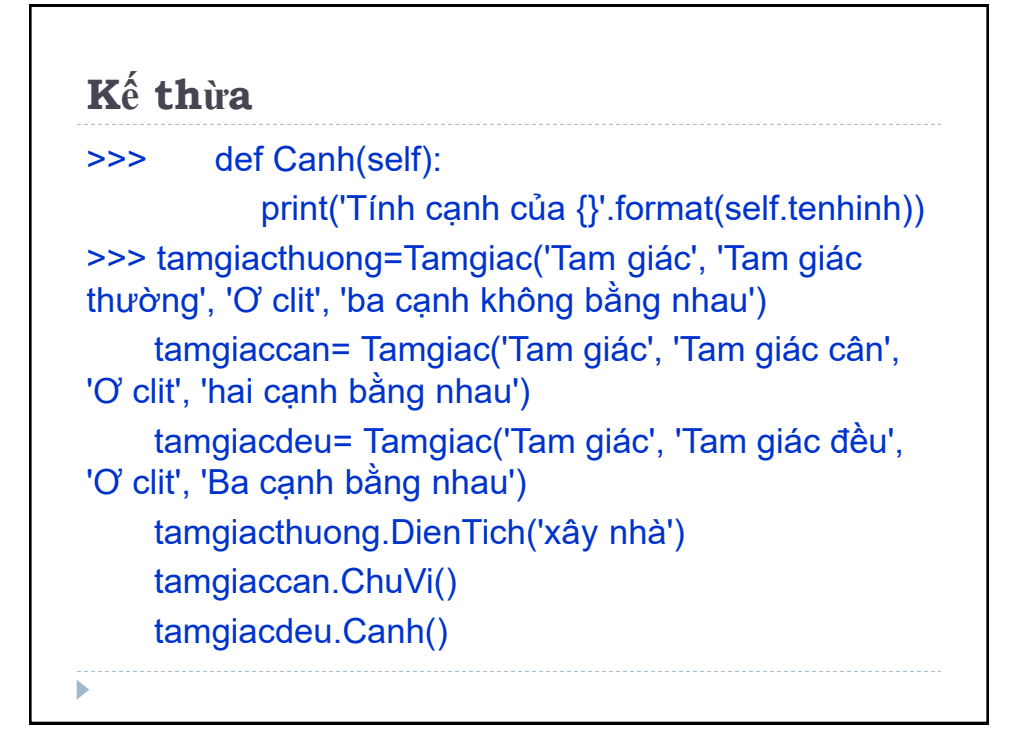

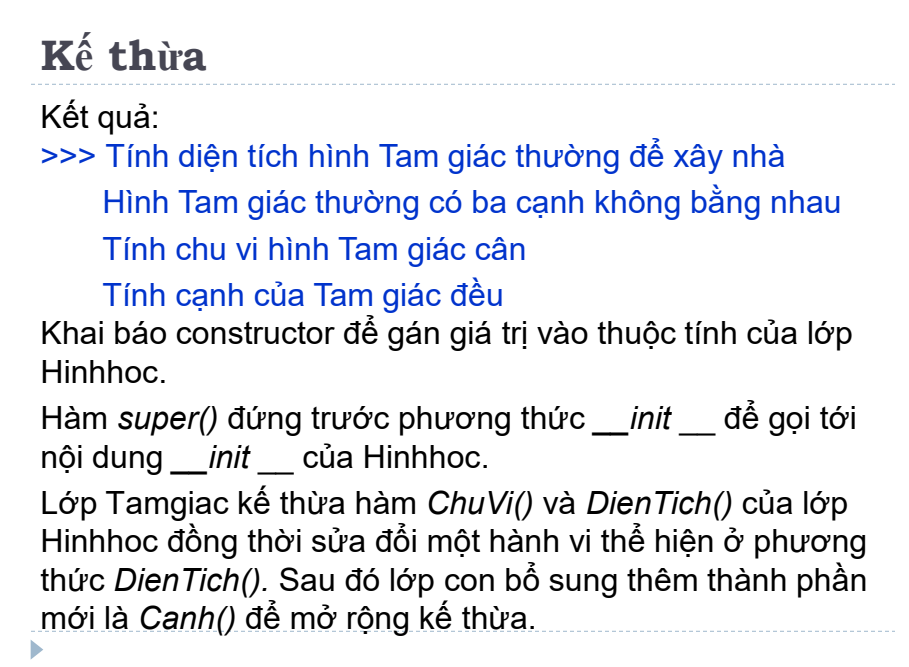

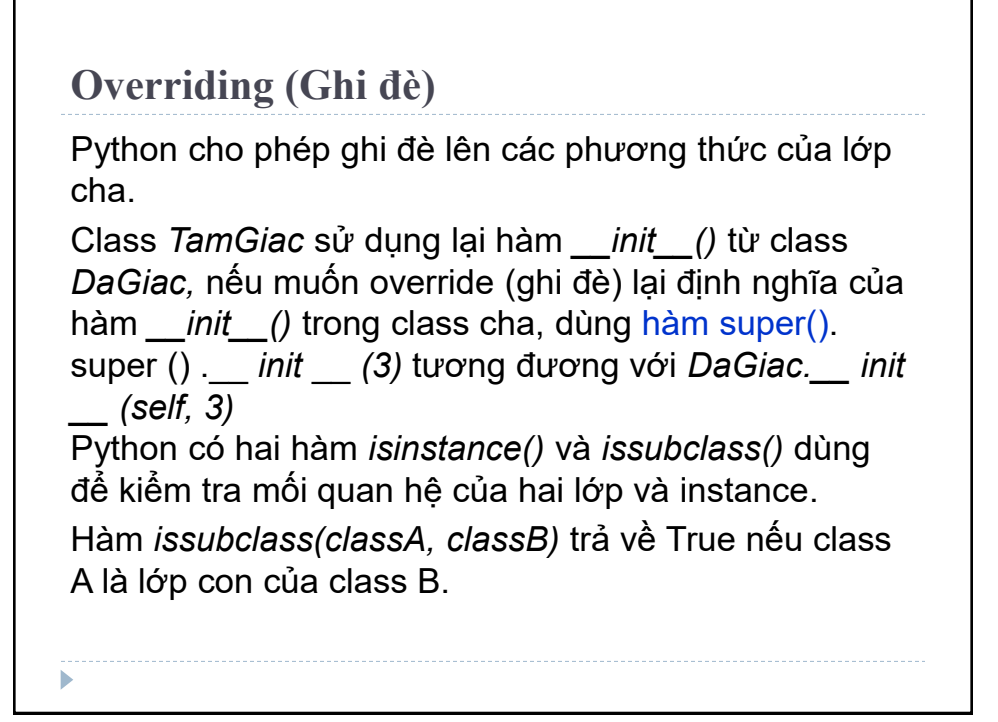

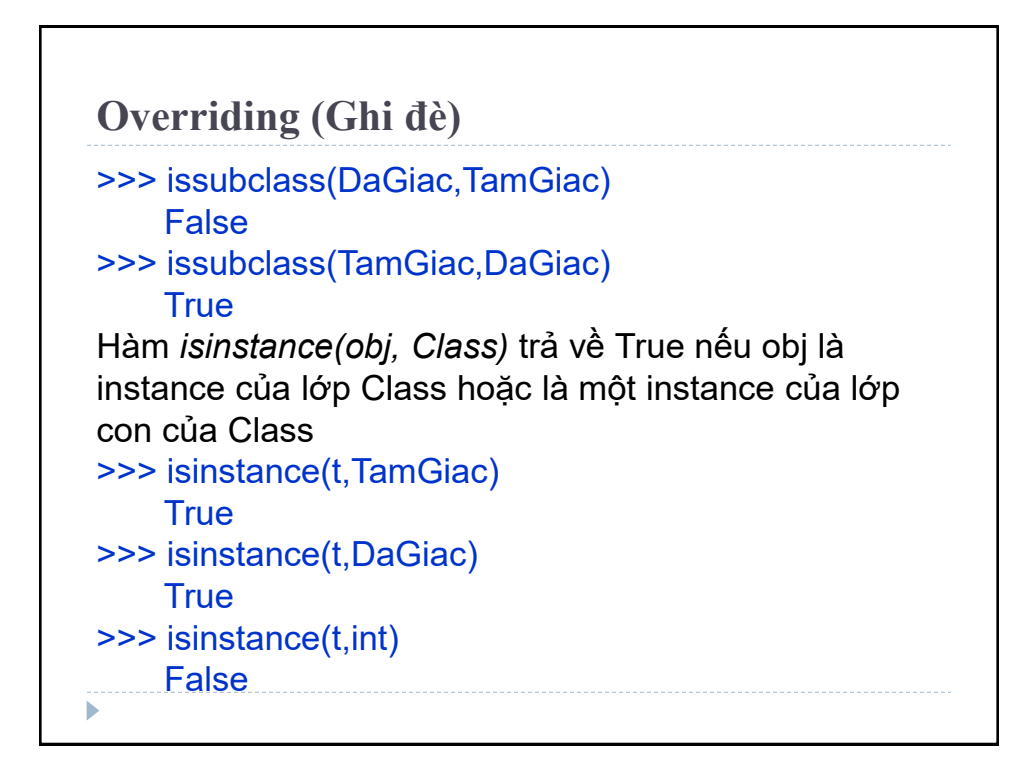

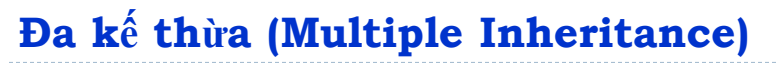

Một lớp con đƣợc kế thừa từ nhiều lớp cha đƣợc gọi là đa kế thừa

**Cú pháp:**

>>> class LopCha1:

pass

class LopCha2:

pass

class LopCon(LopCha1, LopCha2):

pass

Các lớp cha có thể có thuộc tính hoặc phương thức giống nhau. Lớp con sẽ ƣu tiên thừa kế thuộc tính, phƣơng thức của lớp đứng đầu tiên trong danh sách thừa kế.

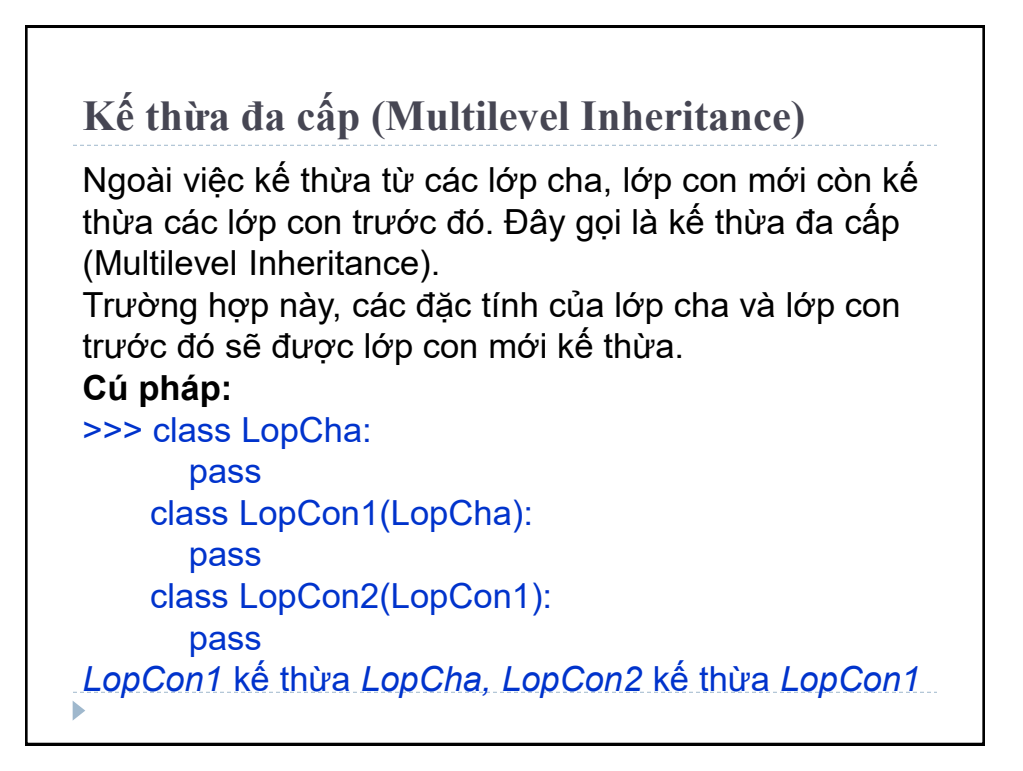

**Thứ tự truy xuất phương thức (Method Resolution Order)**

Trong đa thừa kế, khi truy xuất thuộc tính, đầu tiên sẽ tìm kiếm trong lớp hiện tại. Nếu không tìm thấy, tìm kiếm tiếp tục lớp cha đầu tiên và từ trái qua phải. Thứ tự truy xuất: *[LopCon, LopCha1, LopCha2, object].*

Thứ tự này đƣợc gọi là tuyến tính hóa của *LopCon* và quy tắc sử dụng để tìm theo thứ tư này được gọi là Thứ tự truy xuất phƣơng thức (MRO).

MRO dùng để hiển thị danh sách các class cha của một class nào đó.

```
Thứ tự truy xuất phương thức (MRO)
MRO được sử dụng theo hai cách:
 __mro__: trả về một tuple
mro(): trả về một danh sách. 
>>> LopCon. mro
     (<class '__main__.LopCon'>, 
<class'__main__.LopCha1'>,<class'__main__.LopCha
2'>, <class 'object'>)
>>> LopCon.mro()
    [<class '_main__.LopCon>,
     <class '__main__.LopCha1'>,
     <class '__main__.LopCha2'>,
    <class 'object'>]
```
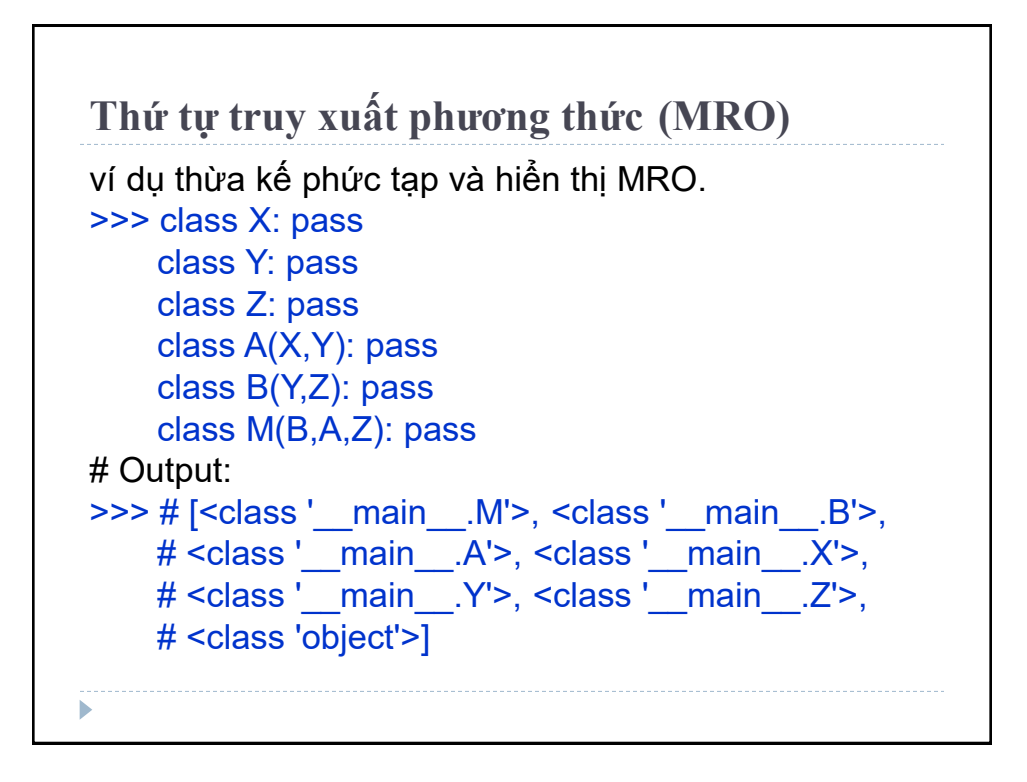

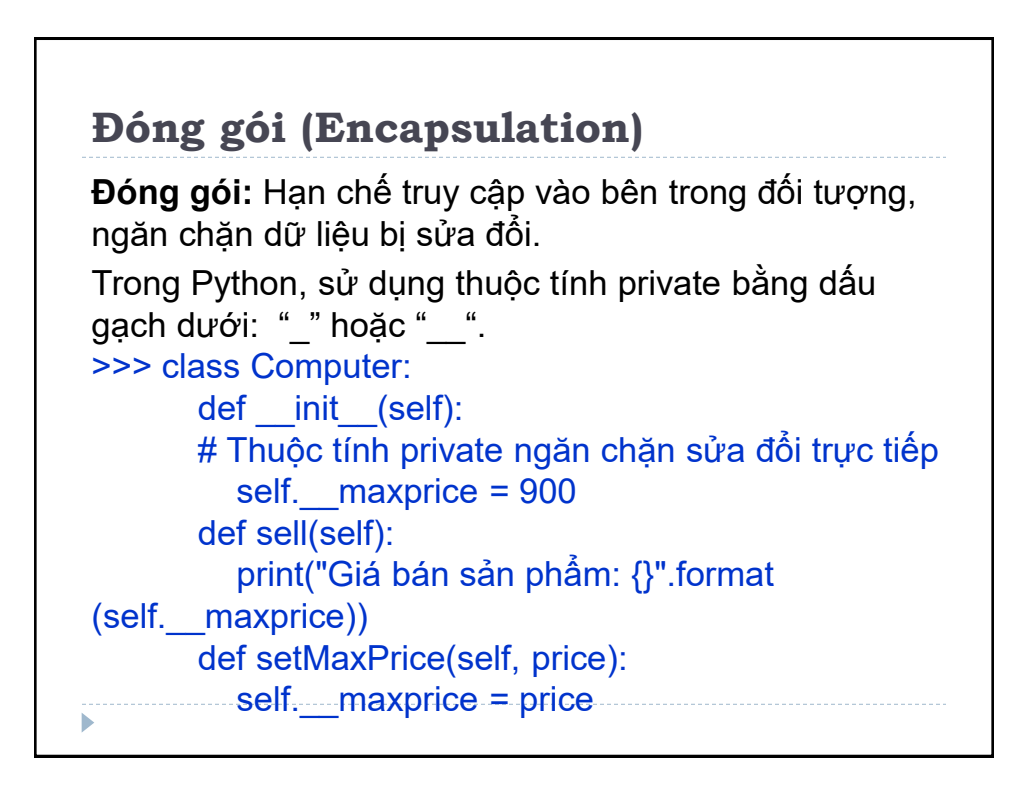

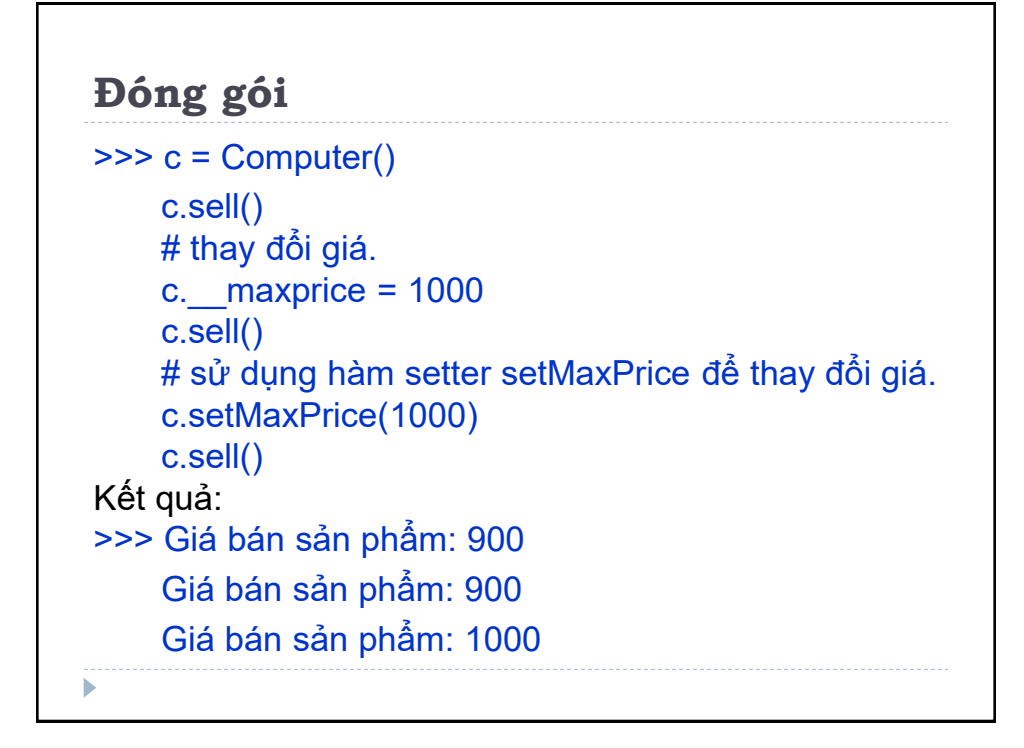

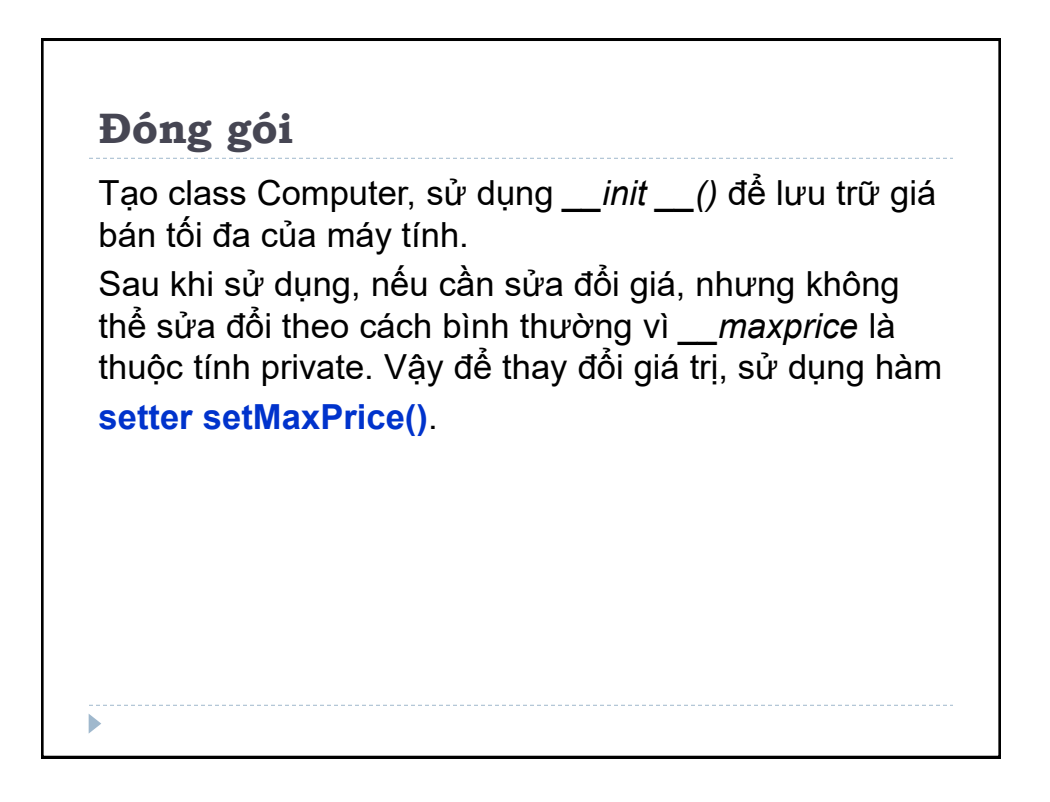

## **Đa hình (Polymorphism)**

Tính đa hình là khái niệm mà hai hoặc nhiều lớp có những phương thức giống nhau nhưng thực hiện theo cách thức khác nhau.

>>> class Tamgiac: def DienTich(self): print("Tính diện tích tam giác") def Canh(self): print("Tam giac có ba canh") >>> class LucGiac: def DienTich(self): print("Lục giác đều bằng tổng 6 tam giác đều") def Canh(self): print("Lục giác đều có sáu cạnh bằng nhau")

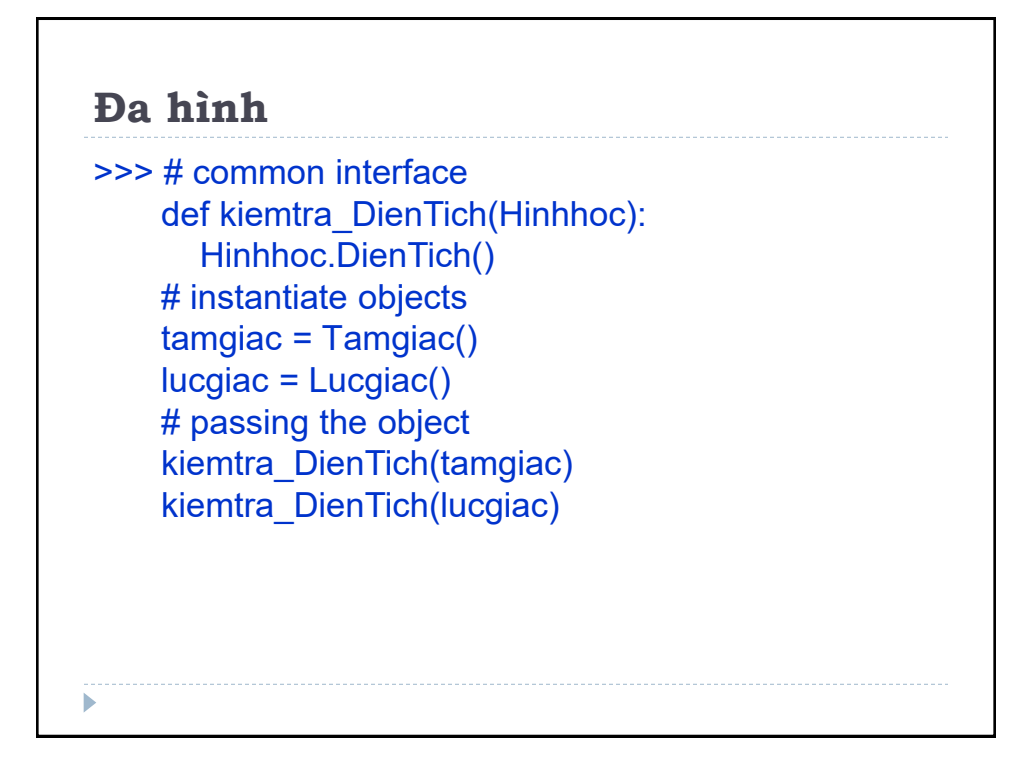

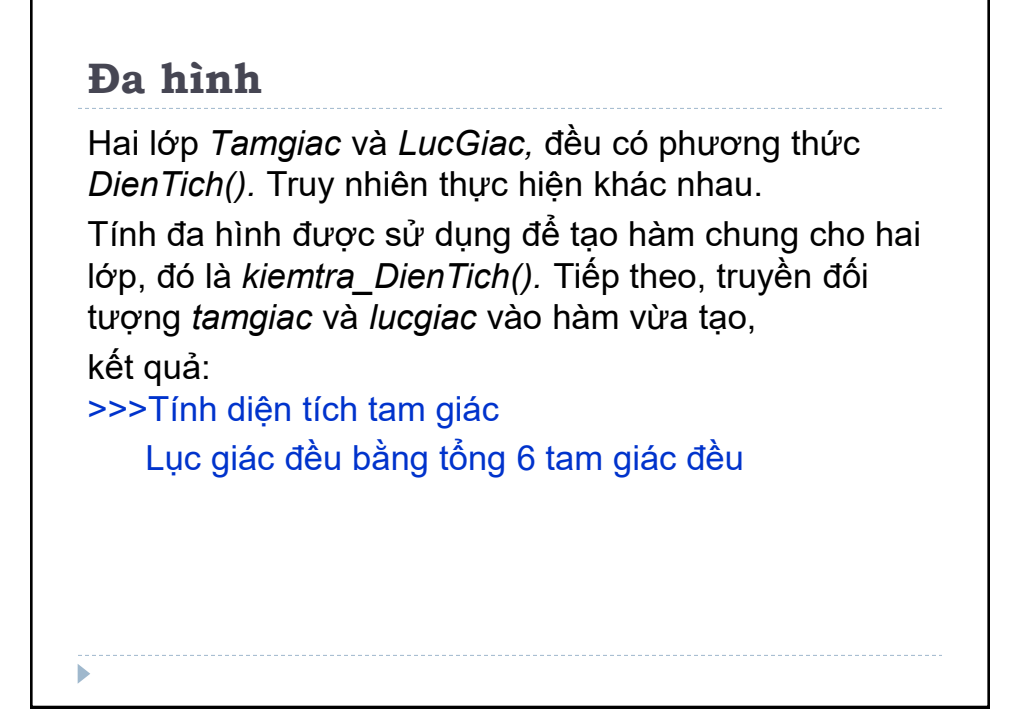

### **Toán tử đa dụng**

Một toán tử có thể đƣợc sử dụng để thực hiện nhiều việc khác nhau. Ví dụ: toán tử ' + ', dùng cộng hai số với nhau, kết hợp hai danh sách, hoặc nối hai chuỗi khác nhau …

Tính năng này gọi là toán tử đa dụng, cho phép cùng một toán tử đƣợc sử dụng khác nhau tùy từng ngữ cảnh.

Khi sử dụng toán tử đa dụng với đối tượng của một lớp do ngƣời dùng khai báo. ví dụ mô phỏng một điểm trong hệ tọa độ hai chiều sau:

```
Toán tử đa dụng
>>> class Point:
       def init (self, x = 0, y = 0):
          self.x = xself.y = yThực hiện chƣơng trình và nhập các điểm: 
\Rightarrow p1 = Point(2,3)\frac{1}{2} = Point(-1,2)
>> p1 + p2
Traceback (most recent call last):
...
TypeError: unsupported operand type(s) for +: 'Point' 
and "Point"
```

```
Toán tử đa dụng
Chƣơng trình báo lỗi TypeError: không thể nhận hai 
đối tƣợng Point cùng lúc. Để xử lý vấn đề này, thực 
hiện các bƣớc sau:
\Rightarrow p1 = Point(2,3)\gg print(p1)
<__main__.Point object at 0x00000000031F8CC0> 
Nên khai báo phương thức str () trong class để
kiếm soát cách hiển thị kết quả được in ra.
>>> class Point:
       def init (self, x = 0, y = 0):
         self.x = xself.y = ydef __str__(self):
          return "({0},{1})".format(self.x,self.y)
```
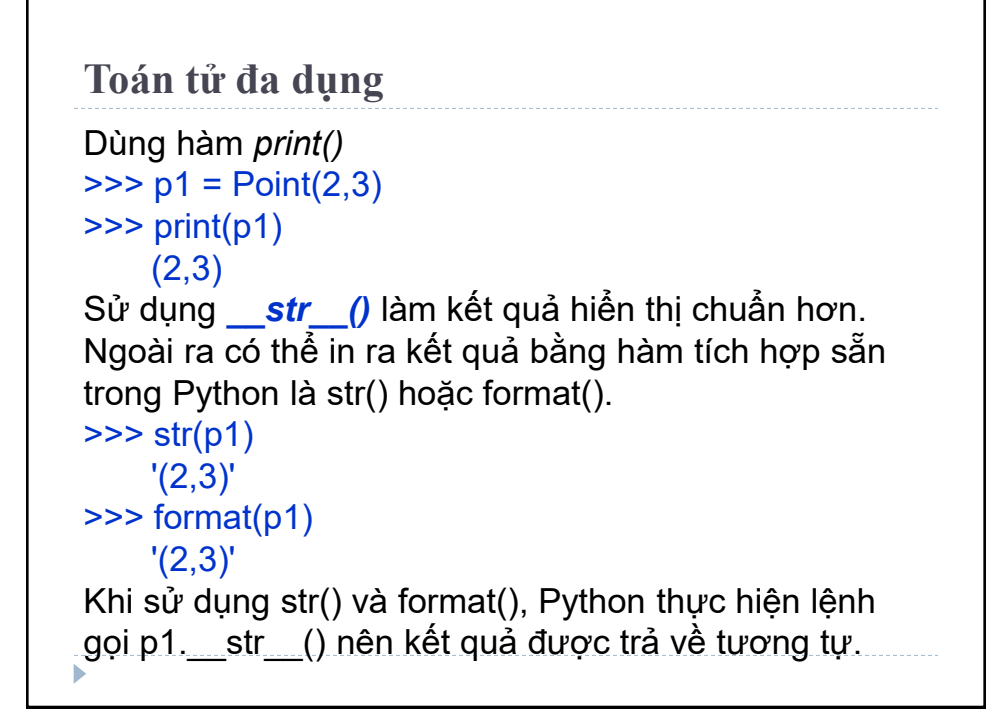

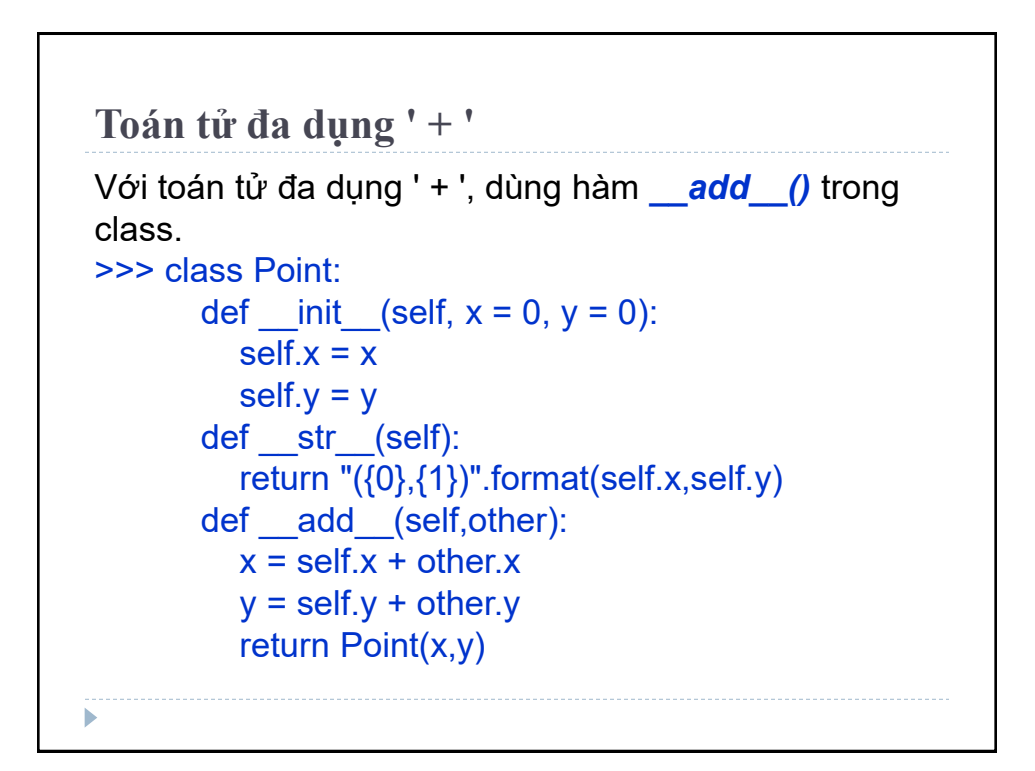

```
Toán tử đa dụng' + '
Thực hiện chƣơng trình và nhập vào các điểm:
>> p1 = Point(2,3)
>> p2 = Point(-1,2)\gg print(p1 + p2)
    (1,5)Khi thực hiện p1 + p2, Python sẽ gọi p1.__add__(p2).
```
### **Hàm đặc biệt**

ь

Hàm trong Class được bắt đầu với hai dấu gạch dưới liền nhau *(\_\_)* là các hàm đặc biệt, có ý nghĩa đặc biệt. Có nhiều hàm đặc biệt một trong đó là hàm *\_\_init\_\_()* Hàm này đƣợc gọi khi khởi tạo một đối tƣợng, một biến mới trong class.

Các hàm đặc biệt này giúp những hàm của ngƣời dùng tƣơng thích với các hàm có sẵn trong Python. Một số hàm đặc biệt dùng cho toán tử đa dụng trong bảng dƣới đây:

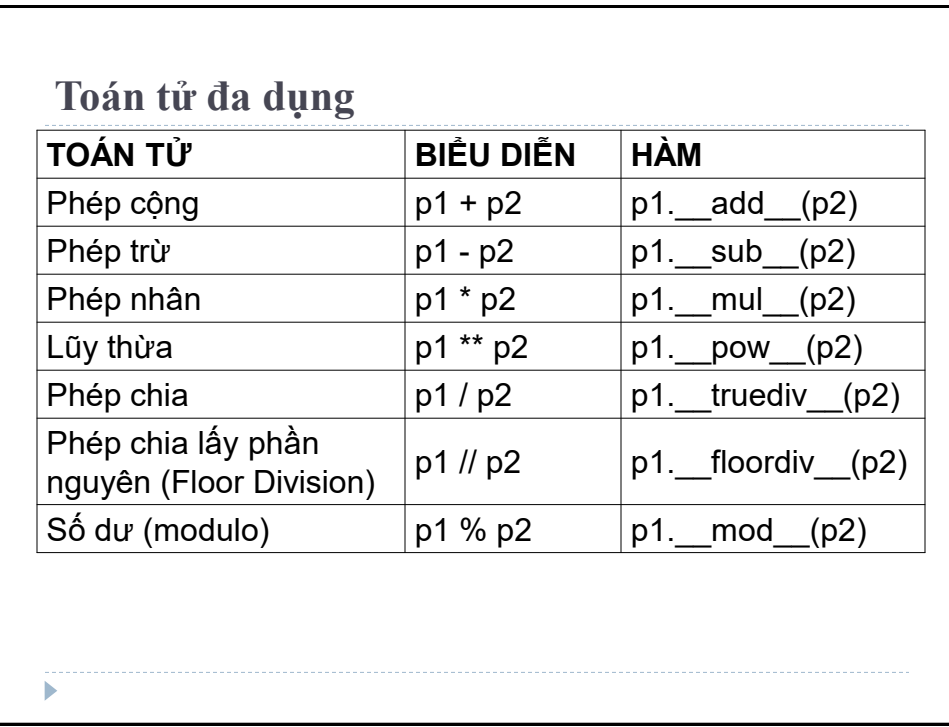

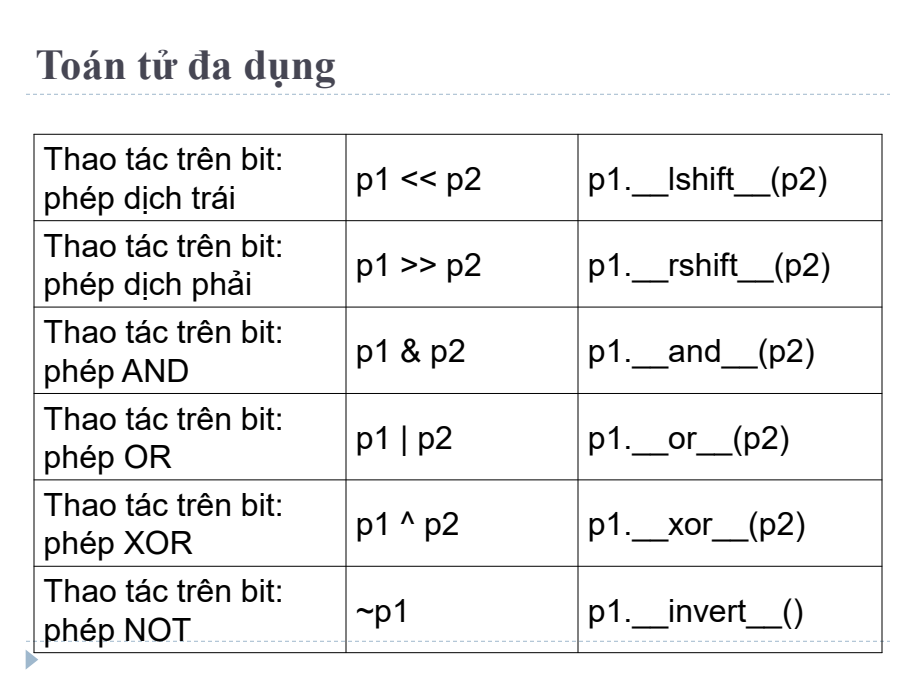

**Toán tử đa dụng** Python không chỉ có phép toán tử đa dụng toán học, mà còn có phép toán tử đa dụng so sánh. Các toán tử so sánh đƣợc hỗ trợ bởi Python: <, >, <=,  $>=, ==,...$ Sử dụng toán tử đa dụng này khi muốn so sánh các đối tƣợng trong lớp với nhau. Ví dụ muốn so sánh các điểm trong class *Point,* hãy so sánh độ lớn của các điểm này bắt đầu từ gốc tọa độ, thực hiện nhƣ sau:

```
Toán tử đa dụng
>>> class Point:
       def init (self, x = 0, y = 0):
         self.x = xself.y = ydef str (self):
          return "({0},{1})".format(self.x,self.y)
       def It (self,other):
         self mag = (self.x ** 2) + (self.y ** 2)
         other mag = (other.x ** 2) + (other.y ** 2)
         return self mag < other mag
```
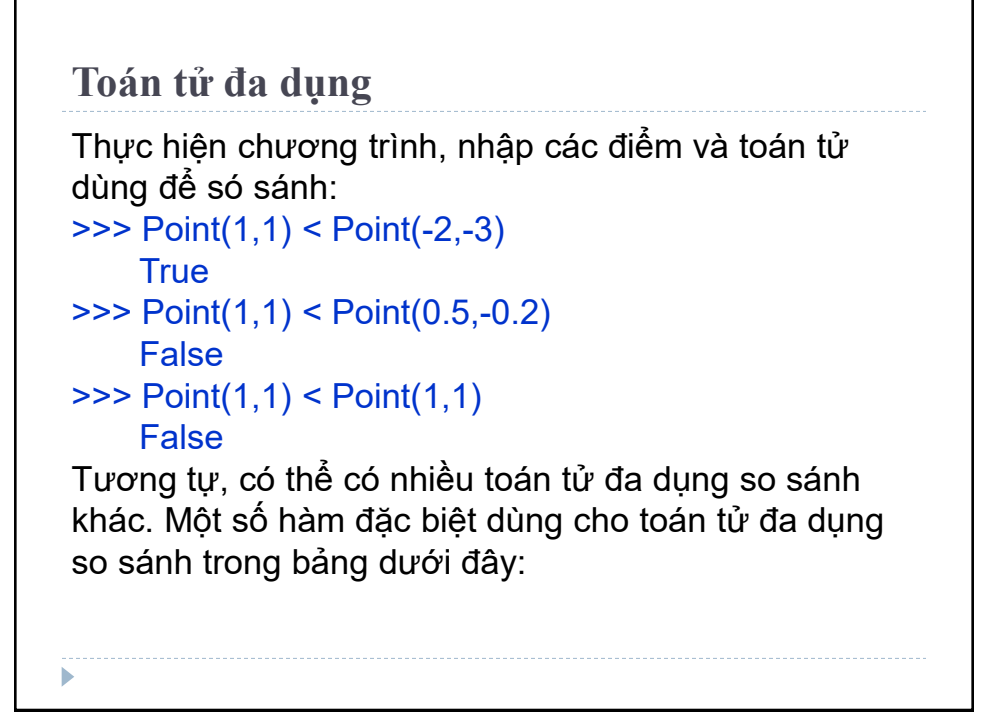

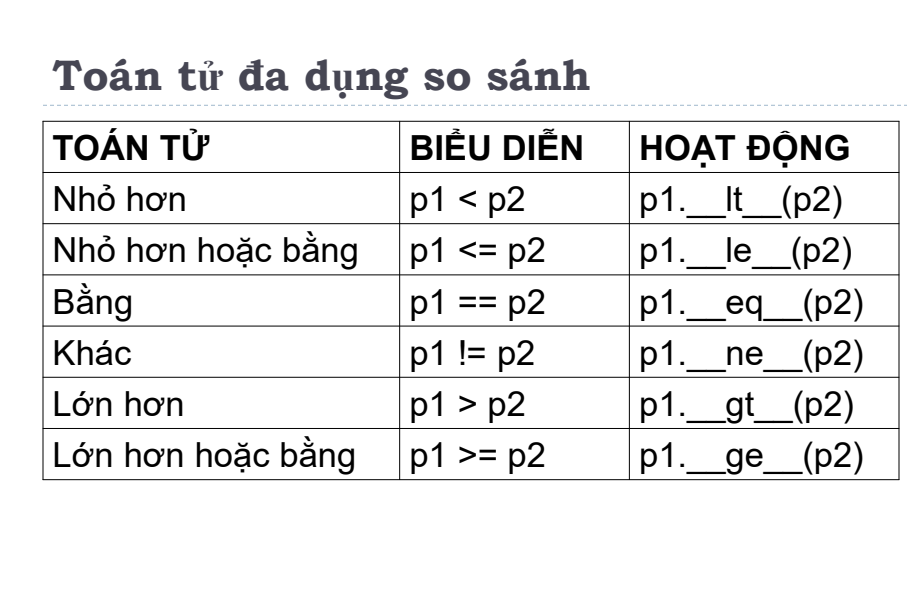

 $\blacktriangleright$ 

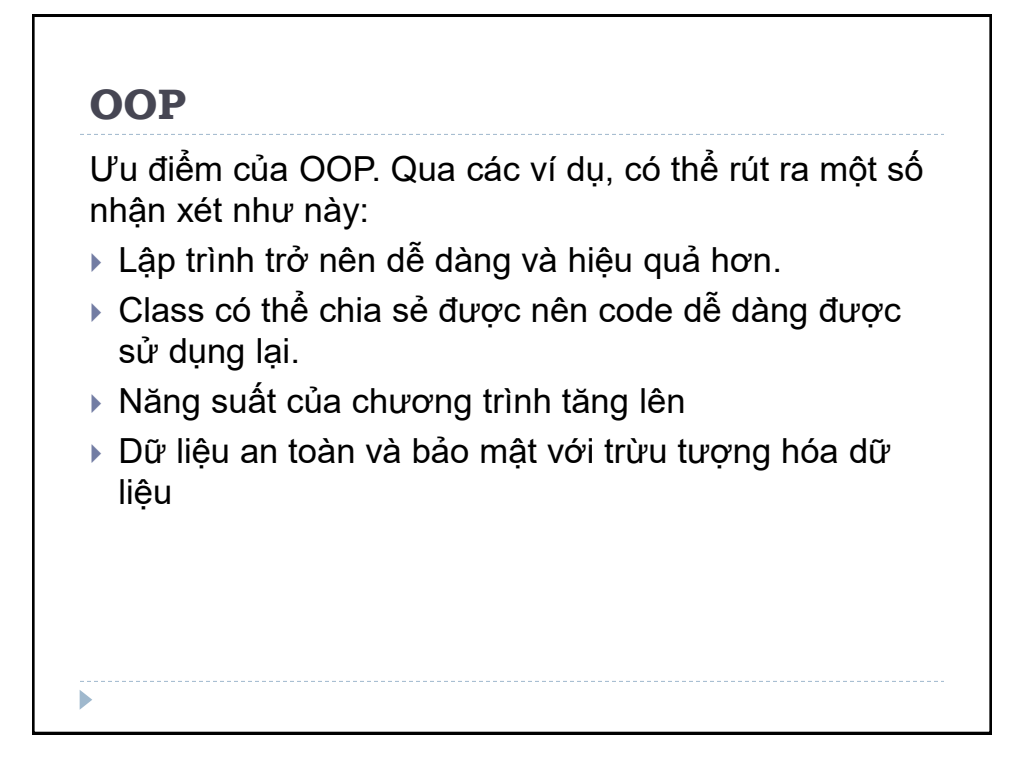

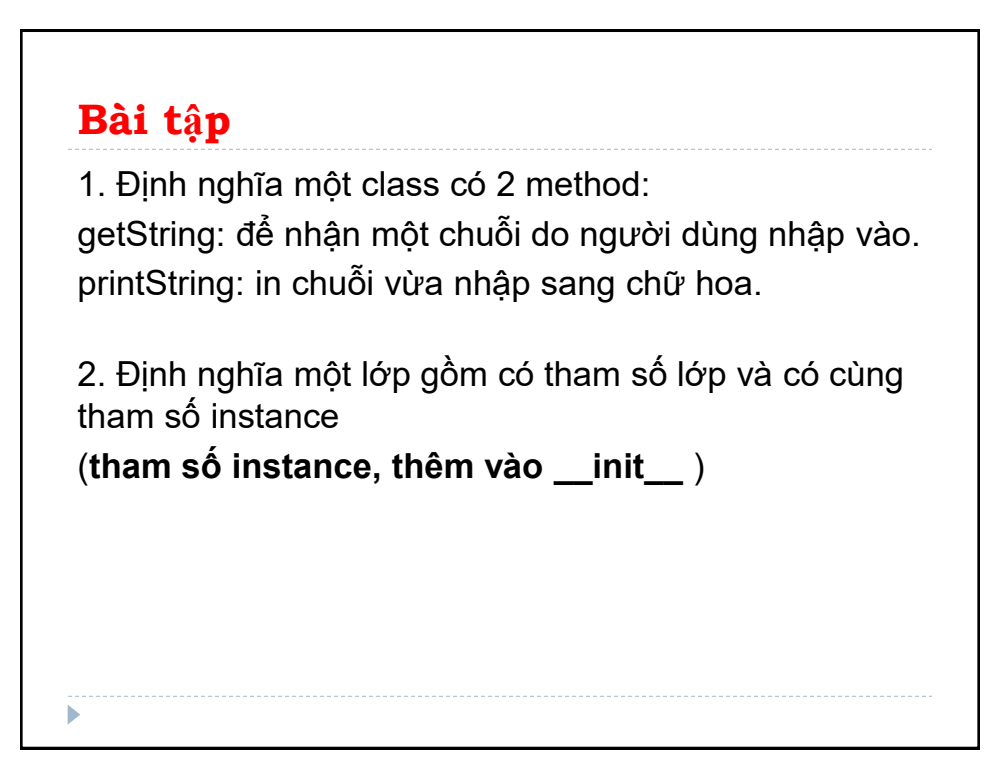

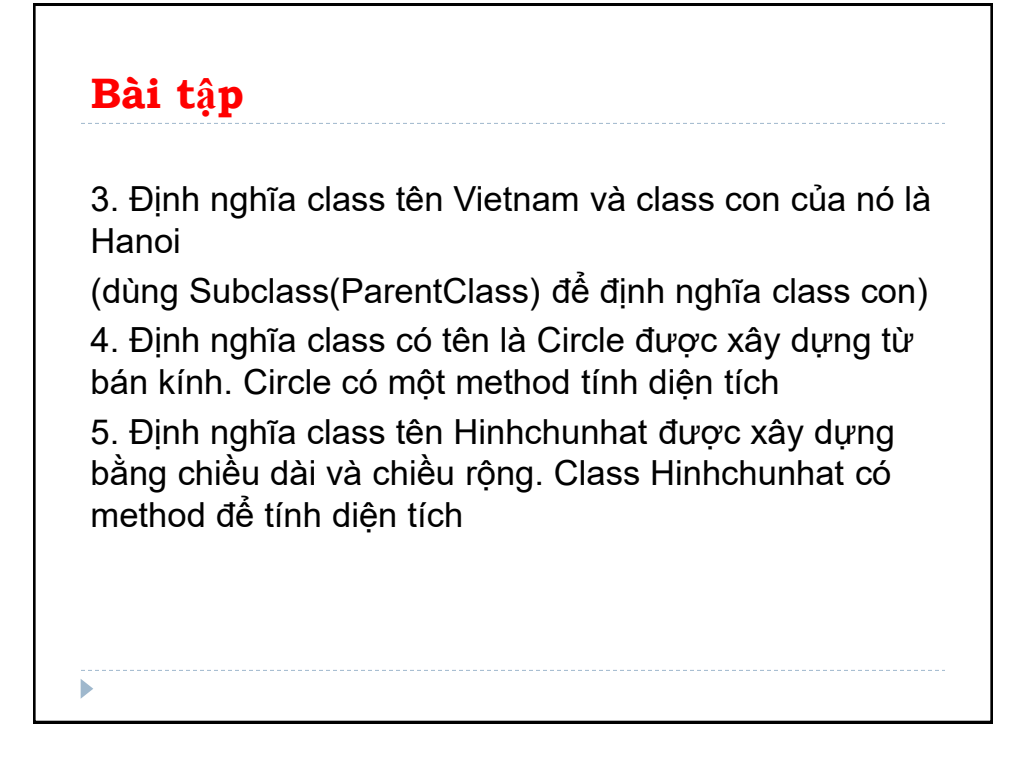

### **Bài tập**

6. Định nghĩa class Shape và class con là Square. Square có hàm init để lấy đối số là chiều dài. Cả 2 class đều có hàm area để in diện tích của hình, diện tích mặc định của Shape là 0

7. Định nghĩa class Nguoi và 2 class con của nó: Nam, Nu. Tất cả các class có method "getGender" có thể in "Nam" cho class Nam và "Nữ" cho class Nu.